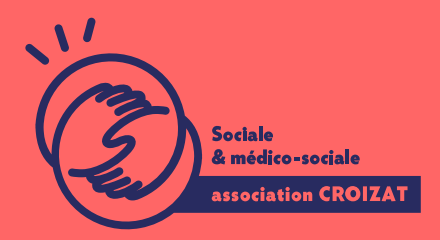

Formation continue

# **MICROSOFT 365, Produire gérer et partager ses fichiers**

FORMATION CONTINUE | OUTIL COLLABORATIFS | FORMATION NON CERTIFIANTE

**Lieu** Paris 12 Montreuil **Zone géographique** Région Île-de-France **Durée de formation** 1 jour / 7 heures **Niveau** Débutant **Tarif** 395 € REF : 03MIC01 À partir de 4 inscrit·es

#### **Sessions de la formation**

**27/08/24 11/10/24**

# **La formation**

#### **Objectifs**

Cette formation a pour but la découverte et la prise en main des applications onlines de Microsoft Office (Word, Excel, PowerPoint, etc.). En passant par **création de documents, la sauvegarde sur OneDrive et les outils de partage dans SharePoint.**

### **Compétences visées**

Savoir produire et organiser des fichiers au sein d'espaces de stockage en ligne dans un compte Microsoft 365.

# **À qui s'adresse la formation ?**

### **Public visé**

Tout utilisateur souhaitant s'initier au travail collaboratif au travers des applications Microsoft 365 (Office 365), amené à gérer et produire des fichiers de façon professionnelle.

#### **Niveau conseillé**

Maîtriser l'utilisation d'un ordinateur avec un environnement Windows 10. Avoir de bonnes bases sur les outils bureautiques et la navigation internet.

*Vous avez du mal à vous positionner et connaitre votre niveau pour choisir la bonne formation ? Nous vous proposons des tests en informatique et dans différents domaines qui vous permettront d'identifier les points à améliorer. Contactez-nous, nous vous orienterons.*

# **Programme de formation**

Les plateformes de gestion collaborative de contenus sont devenues incontournables depuis 2020 pour le télétravail. La gestion de fichiers y est un point crucial dans le milieu professionnel, comme dans l'utilisation personnelle. Trop souvent la synchronisation automatique des espaces de stockage de fichiers brouille la compréhension de leurs places et de leurs parcours dans un « Cloud ».

Pour bien prendre en main ces outils collaboratifs, nous vous proposons une série de formations abordant les applications du compte **Microsoft 365 de façon globale par thèmes, à savoir : le stockage et la gestion de fichier, le partage, la communication, la gestion et la planification. Voici le programme de la première partie sur la production, le stockage et le partage de fichiers**, pendant laquelle nous apprendrons à :

#### **1- Présentation du compte Microsoft 365**

- Comprendre ce qu'implique l'utilisation des outils en ligne, comment cela fonctionne Acquérir le vocabulaire de base (Cloud, outils collaboratifs, plateformes, applications Online, etc.)
- Se connecter à compte Microsoft 365
- Gérer son profil
- Organiser sa page d'accueil
- Connaître toutes les principales applications pour la bureautique disponibles et savoir les lancer en ligne : Suite OFFICE 365 online, OneDrive, SharePoint, Outlook, Teams

#### **2- Le stockage dans OneDrive**

- Repérer son espace de stockage personnel OneDrive
- Créer une arborescence de rangement
- Savoir gérer ses fichiers en ligne (changement, téléchargement, déplacement, etc.)
- Lancer un fichier dans l'application en ligne à partir de OneDrive
- Créer directement un fichier dans son OneDrive
- Retrouver les historiques de version

#### **3- Créer des fichiers avec les applications Office en ligne**

- Créer et mettre en forme des documents type textes ou tableaux avec les applications en ligne
- Comprendre où les fichiers s'enregistrent dans son espace personnel
- Savoir les modifier et repérer les outils de l'application en ligne
- Savoir passer de l'application en ligne à l'application de bureau pour une utilisation en local
- . Organiser son travail en synchronisant ses fichiers pour les modifier direct
- Paramétrer sa synchronisation suivant ses besoins

4- Le partage de fichier

- Comprendre ce qu implique de partager un fichier
- Comprendre la différence entre l envoi d un document et le partage
- Partager un document pour travailler à plusieurs à partir de OneDrive
- Paramétrer les droits de modification
- Partager un fichier dans Teams dans une conversation privée
- Gérer les fichiers d une conversation dans Teams
- Partager un fichier dans Teams dans un canal d équipe
- Utiliser SharePoint (à travers Teams) pour travailler de façon collaborative

# L'apprentissage

#### La méthode d apprentissage

La jauge réduite permet un suivi personnalisé et une prise en compte votre nive expérimenté·es dans le suivi de public en difficulté vous accompagnent dans vo Cours en présentiel, exercices pratiques, exercices sur notre plateforme en lign

#### Les moyens d'apprentissage

Chaque stagiaire dispose d'un PC individuel pendant toute la durée de la format informatique OFFICE 365 comportant une adresse mail, un Onedrive, une suite b de vidéo-projecteurs et/ou de tableaux interactifs. Une veille technologique con plateaux techniques d apprentissage et d examen au niveau de l agrément (nive disposition des stagiaires.

Les modalités d'évaluation En fin de formation, une évaluation vous est proposée sous forme de QCM et/ou vos connaissances.

Ces questions en relation avec votre formation vous permettront de ponctuer vo

### Attestation de formation

Une attestation de formation est remise en fin de parcours à chaque participant

### Modalités d'accès

Ouverture des sessions à partir de 4 inscriptions.

Formation inter-entreprises Inscription en ligne. Consultez les prochaines sessions au plus proche de chez

Formation intra-entreprise

Cette formation est disponible au format intra-entreprise, en présentiel ou dista contactez-nous !

[En savoir plus sur nos m](https://www.asso-croizat.org/formation-continue/vos-droits-et-demarches/modalites-et-delai-dacces)odalités d'accès.

### Accessibilité

Une attention toute particulière est portée aux personnes en situation de handic pour le bon déroulement de votre parcours de formation insucristant poles demande.

### Inscription en ligne

S'inscrCrle

### Tarifs et financement

Tarif Tarif : 395 ¬ TTC Tarif intra entreprise : Sur devis selon le nombre de participant·e.s. Nous consu

Financement Salarié·e, demandeur·se d emploi, libéral·e, acteur·rice du monde associatif... i votre formation. Que ce soit par l OPCO de votre employeur·se, Pôle Emploi, de pourrons vous conseiller sur des solutions adaptées à votre situation.

Contact Secrétariat | Formation Continue 01 48 18 57 24 [formation-continue@ass](mailto:formation-continue@asso-croizat.org)o-croizat.org